### **Architecture 324** Structures II

## **Wood Columns**

- Failure Modes
- Euler Equation
- · End Conditions and Lateral Bracing
- · Analysis of Wood Columns
- Design of Wood Columns

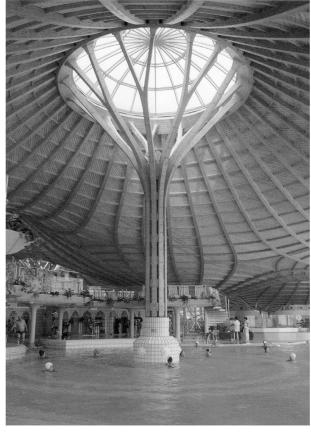

Solemar, Bad Dürrheim Klaus Linkwitz, 1987

University of Michigan, TCAUP

Structures II

Slide 1 of 31

### **Failure Modes**

### **FLEXURE**

**AXIAL** 

Strength

$$f_b = \frac{Mc}{I} \qquad f_v = \frac{VQ}{Ib}$$

$$f_c = \frac{P}{A}$$

**Stability** 

$$C_{L} = \frac{1 + \left(F_{bE}/F_{b}^{*}\right)}{1.9} - \sqrt{\left[\frac{1 + \left(F_{bE}/F_{b}^{*}\right)}{1.9}\right]^{2} - \frac{F_{bE}/F_{b}^{*}}{0.95}} \\ C_{P} = \frac{1 + \left(F_{cE}/F_{c}^{*}\right)}{2c} - \sqrt{\left[\frac{1 + \left(F_{cE}/F_{c}^{*}\right)}{2c}\right]^{2} - \frac{F_{cE}/F_{c}^{*}}{c}} \\ C_{P} = \frac{1 + \left(F_{cE}/F_{c}^{*}\right)}{2c} - \sqrt{\left[\frac{1 + \left(F_{cE}/F_{c}^{*}\right)}{2c}\right]^{2} - \frac{F_{cE}/F_{c}^{*}}{c}}{c}} \\ C_{P} = \frac{1 + \left(F_{cE}/F_{c}^{*}\right)}{2c} - \sqrt{\left[\frac{1 + \left(F_{cE}/F_{c}^{*}\right)}{2c}\right]^{2} - \frac{F_{cE}/F_{c}^{*}}{c}}{c}} \\ C_{P} = \frac{1 + \left(F_{cE}/F_{c}^{*}\right)}{2c} - \sqrt{\left[\frac{1 + \left(F_{cE}/F_{c}^{*}\right)}{2c}\right]^{2} - \frac{F_{cE}/F_{c}^{*}}{c}}{c}} \\ C_{P} = \frac{1 + \left(F_{cE}/F_{c}^{*}\right)}{2c} - \sqrt{\left[\frac{1 + \left(F_{cE}/F_{c}^{*}\right)}{2c}\right]^{2} - \frac{F_{cE}/F_{c}^{*}}{c}}{c}} \\ C_{P} = \frac{1 + \left(F_{cE}/F_{c}^{*}\right)}{2c} - \sqrt{\left[\frac{1 + \left(F_{cE}/F_{c}^{*}\right)}{2c}\right]^{2} - \frac{F_{cE}/F_{c}^{*}}{c}}{c}} \\ C_{P} = \frac{1 + \left(F_{cE}/F_{c}^{*}\right)}{2c} - \sqrt{\left[\frac{1 + \left(F_{cE}/F_{c}^{*}\right)}{2c}\right]^{2} - \frac{F_{cE}/F_{c}^{*}}{c}}{c}} \\ C_{P} = \frac{1 + \left(F_{cE}/F_{c}^{*}\right)}{2c} - \sqrt{\left[\frac{1 + \left(F_{cE}/F_{c}^{*}\right)}{2c}\right]^{2} - \frac{F_{cE}/F_{c}^{*}}{c}}{c}} \\ C_{P} = \frac{1 + \left(F_{cE}/F_{c}^{*}\right)}{2c} - \sqrt{\left[\frac{1 + \left(F_{cE}/F_{c}^{*}\right)}{2c}\right]^{2} - \frac{F_{cE}/F_{c}^{*}}{c}}{c}} \\ C_{P} = \frac{1 + \left(F_{cE}/F_{c}^{*}\right)}{2c} - \sqrt{\left[\frac{1 + \left(F_{cE}/F_{c}^{*}\right)}{2c}\right]^{2} - \frac{F_{cE}/F_{c}^{*}}{c}}{c}}$$

$$C_{p} = \frac{1 + \left(F_{cE} \middle/ F_{c}^{*}\right)}{2c} - \sqrt{\left\lceil \frac{1 + \left(F_{cE} \middle/ F_{c}^{*}\right)}{2c} \right\rceil^{2} - \frac{F_{cE} \middle/ F_{c}^{*}}{c}}$$

Serviceability

**Deflection** 

**Bearing (crushing limit)** 

## Leonhard Euler (1707 - 1783)

Euler Buckling (elastic buckling)

$$P_{Cr} = \frac{\pi^2 AE}{\left(\frac{KL}{r}\right)^2} = \frac{\pi^2 IE}{(KL)^2}$$

$$r = \sqrt{\frac{I}{A}}$$

$$I = Ar^2$$

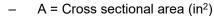

E = Modulus of elasticity of the material (lb/in²)

K = Stiffness (curvature mode) factor

L = Column length between pinned ends (in.)

r = radius of gyration (in.)

$$f_{cr} = \frac{\pi^2 E}{\left(\frac{KL}{r}\right)^2}$$

$$f_{cr} = \frac{\pi^2 E}{\left(\frac{KL}{r}\right)^2}$$
  $F_{cE} = \frac{0.822 \text{ E'}_{\min}}{\left(\frac{le}{d}\right)^2}$ 

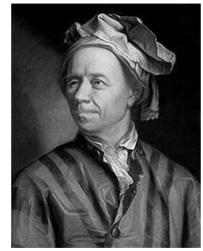

portrait by Emanuel Handmann, 1753

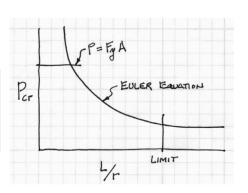

University of Michigan, TCAUP Structures II Slide 3 of 31

## Failure Mode - Strength

Short Columns – fail by crushing

$$f_c = \frac{P}{A} \le F_c \qquad A = \frac{P}{F_c}$$

$$A = \frac{P}{F_c}$$

f<sub>c</sub> = Actual compressive stress

A = Cross-sectional area of column (in²)

P = Load on the column

F<sub>c</sub> = Allowable compressive stress per codes

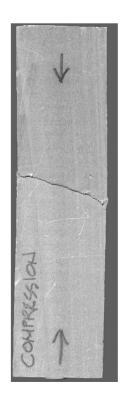

# Failure Modes - Stability

Long Columns - fail by buckling

Traditional Euler

$$f_{cr} = \frac{\pi^2 E}{\left(\frac{KL}{r}\right)^2}$$

- E = Modulus of elasticity of the column material (psi)
- K = Stiffness (curvature mode) factor
- L = Column length between ends (inches)
- r = radius of gyration =  $\sqrt{I/A}$  (inches)

NDS Equation

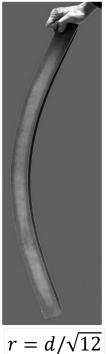

– le = Ke l, (inches)

 $F_{cE} = \frac{0.822E'_{min}}{\left(\frac{l_e}{d}\right)^2}$ 

- d (inches)
- 0.822 =  $\pi^2/12$

University of Michigan, TCAUP Structures II Slide 5 of 31

## Slenderness Ratios:

The larger ratio will govern. Try to balance for efficiency.

Slenderness Ratio le/d

Slenderness Limited to < 50

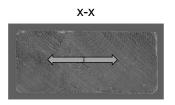

$$d = 3.5$$

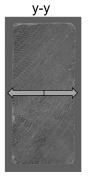

$$b = 1.5$$

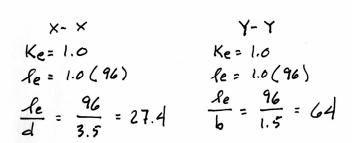

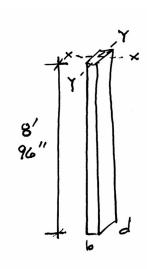

# **End Support Conditions**

K<sub>e</sub> is a constant based on the end conditions

 $\ell$  is the actual length

 $\ell_{\rm e}$  is the effective length (curved part)

University of Michigan, TCAUP

Structures II

Slide 7 of 31

## Allowable Flexure Stress F<sub>c</sub>'

Actual Flexure Stress f<sub>b</sub>

 ${\sf F}_{\sf c}$  from tables determined by species and grade

 $f_c = P/A$ 

 $F_c$ ' =  $F_c$  (adjustment factors)

 $F_c' \geq f_c$ 

# Table 4A Base Design Values for Visually Graded Dimension Lumber (2"-4" thick)<sup>1,2</sup> (Cont.) (All species except Southern Pine — see Table 4B) (Tabulated design values are for normal load)

(All species except Southern Pine — see Table 4B) (Tabulated design values are for normal load duration and dry service conditions. See NDS 4.3 for a comprehensive description of design value adjustment factors.)

#### **USE WITH TABLE 4A ADJUSTMENT FACTORS**

|                              |                        |                           | Design values in pounds per square inch (psi)     |                                                 |                                                    |                                                       |                                  |                            |
|------------------------------|------------------------|---------------------------|---------------------------------------------------|-------------------------------------------------|----------------------------------------------------|-------------------------------------------------------|----------------------------------|----------------------------|
| Species and commercial grade | Size<br>classification | Bending<br>F <sub>b</sub> | Tension<br>parallel<br>to grain<br>F <sub>t</sub> | Shear<br>parallel<br>to grain<br>F <sub>v</sub> | Compression perpendicular to grain F <sub>c⊥</sub> | Compression<br>parallel<br>to grain<br>F <sub>c</sub> | Modulus<br>of<br>Elasticity<br>E | Grading<br>Rules<br>Agency |
| EASTERN HEMLOCK-BA           | LSAM FIR               |                           |                                                   |                                                 |                                                    |                                                       |                                  |                            |
| Select Structural            |                        | 1250                      | 575                                               | 140                                             | 335                                                | 1200                                                  | 1,200,000                        |                            |
| No.1                         |                        | 775                       | 350                                               | 140                                             | 335                                                | 1000                                                  | 1,100,000                        |                            |
| No.2                         | 2" & wider             | 575                       | 275                                               | 140                                             | 335                                                | 825                                                   | 1,100,000                        |                            |
| No.3                         |                        | 350                       | 150                                               | 140                                             | 335                                                | 475                                                   | 900,000                          | NELMA                      |
| Stud Exist of an incorporate | 2" & wider             | 450                       | 200                                               | 140                                             | 335                                                | 525                                                   | 900,000                          | NSLB                       |
| Construction                 |                        | 675                       | 300                                               | 140                                             | 335                                                | 1050                                                  | 1,000,000                        |                            |
| Standard                     | 2"-4" wide             | 375                       | 175                                               | 140                                             | 335                                                | 850                                                   | 900,000                          |                            |
| Utility                      |                        | 175                       | 75                                                | 140                                             | 335                                                | 550                                                   | 800,000                          |                            |

Table 4.3.1 Applicability of Adjustment Factors for Sawn Lumber

|                           |   | ASD<br>only          |                    |                    |                       | AS          | SD an           | d LRI            | FD                       |                         |                          |                     | LRFD<br>only               |                     |                    |
|---------------------------|---|----------------------|--------------------|--------------------|-----------------------|-------------|-----------------|------------------|--------------------------|-------------------------|--------------------------|---------------------|----------------------------|---------------------|--------------------|
|                           |   | Load Duration Factor | Wet Service Factor | Temperature Factor | Beam Stability Factor | Size Factor | Flat Use Factor | Incising Factor  | Repetitive Member Factor | Column Stability Factor | Buckling Suffness Factor | Bearing Area Factor | 4 Format Conversion Factor | - Resistance Factor | Time Effect Factor |
| $F_b' = F_b$              | Х | $C_{D}$              | $C_{\mathbf{M}}$   | $C_{t}$            | $C_{L}$               | $C_{F}$     | $C_{\text{fu}}$ | $C_i$            | $C_{r}$                  | -                       | -                        | -                   | 2.54                       | 0.85                | λ                  |
| $F_t' = F_t$              | х | $C_{D}$              | $C_{\mathbf{M}}$   | $C_t$              | -                     | $C_{F}$     | -               | $C_i$            | -                        | -                       | -                        | -                   | 2.70                       | 0.80                | λ                  |
| $F_{v} = F_{v}$           | х | $C_{D}$              | C <sub>M</sub>     | $C_t$              | -                     | -           | -               | $C_{i}$          | -                        | -                       | -                        | -                   | 2.88                       | 0.75                | λ                  |
| $F_c' = F_c$              | х | $C_{D}$              | $C_{M}$            | Ct                 | -                     | $C_{F}$     | -               | $C_i$            | -                        | Ср                      | -                        | -                   | 2.40                       | 0.90                | λ                  |
| $F_{c\perp} = F_{c\perp}$ | Х | -                    | $C_{M}$            | $C_{t}$            | -                     | -           | -               | $C_{\mathbf{i}}$ | -                        | -                       | -                        | Сь                  | 1.67                       | 0.90                | -                  |
| E' = E                    | Х | -                    | $C_{M}$            | $C_{t}$            | -                     | -           | -               | $C_{i}$          | -                        | -                       | -                        | -                   | -                          | -                   | -                  |
| $E_{\min} = E_{\min}$     | Х | -                    | $C_{M}$            | $C_{t}$            | -                     | -           | -               | $C_{i}$          | -                        | -                       | $C_{T}$                  | -                   | 1.76                       | 0.85                | -                  |

University of Michigan, TCAUP Structures II Slide 9 of 31

# Allowable Flexure Stress F<sub>c</sub>'

 $\boldsymbol{F}_{\mathrm{c}}$  from tables determined by species and grade

$$F_c' = F_c (C_D C_M C_t C_F C_i C_P)$$

Adjustment factors for compression:

C<sub>D</sub> Load Duration Factor

C<sub>t</sub> Temperature Factor

Table 2.3.2 Frequently Used Load Duration Factors, C<sub>D</sub><sup>1</sup>

| Load Duration       | $C_D$ | Typical Design Loads |
|---------------------|-------|----------------------|
| Permanent           | 0.9   | Dead Load            |
| Ten years           | 1.0   | Occupancy Live Load  |
| Two months          | 1.15  | Snow Load            |
| Seven days          | 1.25  | Construction Load    |
| Ten minutes         | 1.6   | Wind/Earthquake Load |
| Impact <sup>2</sup> | 2.0   | Impact Load          |

| Table 2.3.3 | Temperature | Factor, | Cŧ |
|-------------|-------------|---------|----|
|-------------|-------------|---------|----|

| Reference Design<br>Values               | In-Service<br>Moisture  |         | Ct                                                                         |                                   |
|------------------------------------------|-------------------------|---------|----------------------------------------------------------------------------|-----------------------------------|
| v andes                                  | Conditions <sup>1</sup> | T≤100°F | 100°F <t≤125°f< th=""><th>125°F<t≤150°f< th=""></t≤150°f<></th></t≤125°f<> | 125°F <t≤150°f< th=""></t≤150°f<> |
| F <sub>t</sub> , E, E <sub>min</sub>     | Wet or Dry              | 1.0     | 0.9                                                                        | 0.9                               |
| F F F 1F                                 | Dry                     | 1.0     | 0.8                                                                        | 0.7                               |
| $F_b$ , $F_v$ , $F_c$ , and $F_{c\perp}$ | Wet                     | 1.0     | 0.7                                                                        | 0.5                               |

 Wet and dry service conditions for sawn lumber, structural glued laminated timber, prefabricated wood I-joists, structural composite lumber, wood structural panels and cross-laminated timber are specified in 4.1.4, 5.1.4, 7.1.4, 8.1.4, 9.3.3, and 10.1.5 respectively.

| (1) Actual stress due |                              |
|-----------------------|------------------------------|
| to (DL)               | $\leq$ (0.9) (Design value)  |
| (2) Actual stress due |                              |
| to (DL+LL)            | $\leq$ (1.0) (Design value)  |
| (3) Actual stress due |                              |
| to (DL+WL)            | $\leq$ (1.6) (Design value)  |
| (4) Actual stress due |                              |
| to (DL+LL+SL)         | $\leq$ (1.15) (Design value) |
| (5) Actual stress due |                              |
| to (DL+LL+WL)         | $\leq$ (1.6) (Design value)  |
| (6) Actual stress due |                              |
| to (DL+SL+WL)         | $\leq$ (1.6) (Design value)  |
| (7) Actual stress due |                              |
| to (DL+LL+SL+WL)      | $\leq$ (1.6) (Design value)  |

University of Michigan, TCAUP Structures II Slide 10 of 31

## Allowable Flexure Stress F<sub>c</sub>' (For Dimensioned Lumber)

F<sub>c</sub> from tables determined by species and grade

 $F_c' = F_c (C_D C_M C_t C_F C_i C_P)$ 

Adjustment factors for compression:

C<sub>M</sub> Moisture Factor C<sub>F</sub> Size Factor

When dimension lumber is used where moisture content will exceed 19% for an extended time period, design values shall be multiplied by the appropriate wet service factors from the following table:

#### Wet Service Factors, C<sub>M</sub>

|   | $F_{\text{b}}$ | $\mathbf{F}_{t}$ | $F_{\rm v}$ | $F_{c\perp} \\$ | $F_c$ | $\boldsymbol{E}$ and $\boldsymbol{E}_{\text{min}}$ |
|---|----------------|------------------|-------------|-----------------|-------|----------------------------------------------------|
| 0 | .85*           | 1.0              | 0.97        | 0.67            | 0.8** | 0.9                                                |

<sup>\*</sup> when  $(F_b)(C_F) \le 1,150 \text{ psi}, C_M = 1.0$ 

Wet Service Factor, C<sub>M</sub>

### Size Factors, C<sub>F</sub>

|               |               | Size Pactors,  | ∪ <sub>F</sub>   | 1                   |                |
|---------------|---------------|----------------|------------------|---------------------|----------------|
|               |               | F              | b                | F <sub>t</sub>      | F <sub>c</sub> |
|               |               | Thickness      | (breadth)        |                     |                |
| Grades        | Width (depth) | 2" & 3"        | 4"               |                     |                |
|               | 2", 3", & 4"  | 1.5            | 1.5              | 1.5                 | 1.15           |
| Select        | 5"            | 1.4            | 1.4              | 1.4                 | 1.1            |
| Structural,   | 6"            | 1.3            | 1.3              | 1.3                 | 1.1            |
| No.1 & Btr,   | 8"            | 1.2            | 1.3              | 1.2                 | 1.05           |
| No.1, No.2,   | 10"           | 1.1            | 1.2              | 1.1                 | 1.0            |
| No.3          | 12"           | 1.0            | 1.1              | 1.0                 | 1.0            |
|               | 14" & wider   | 0.9            | 1.0              | 0.9                 | 0.9            |
|               | 2", 3", & 4"  | 1.1            | 1.1              | 1.1                 | 1.05           |
| Stud          | 5" & 6"       | 1.0            | 1.0              | 1.0                 | 1.0            |
|               | 8" & wider    | Use No.3 Grade | tabulated design | values and size fac | ors            |
| Construction, | 2", 3", & 4"  | 1.0            | 1.0              | 1.0                 | 1.0            |
| Standard      |               |                |                  |                     |                |
| Utility       | 4"            | 1.0            | 1.0              | 1.0                 | 1.0            |
|               | 2" & 3"       | 0.4            | _                | 0.4                 | 0.6            |

University of Michigan, TCAUP

Structures II

Slide 11 of 31

## Allowable Flexure Stress F<sub>c</sub>' (For Timbers)

F<sub>c</sub> from tables determined by species and grade

 $F_c' = F_c (C_D C_M C_t C_F C_i C_P)$ 

Adjustment factors for compression:

C<sub>M</sub> Moisture Factor C<sub>F</sub> Size Factor

Size Factor, C<sub>F</sub>

When visually graded timbers are subjected to loads applied to the narrow face, tabulated design values shall be multiplied by the following size factors:

Size Factors, CF

| Depth               | F <sub>b</sub> | $F_t$ | Fe  |
|---------------------|----------------|-------|-----|
| d > 12"             | $(12/d)^{1/9}$ | 1.0   | 1.0 |
| $d \leq 12\text{"}$ | 1.0            | 1.0   | 1.0 |

### Wet Service Factor, C<sub>M</sub>

When timbers are used where moisture content will exceed 19% for an extended time period, design values shall be multiplied by the appropriate wet service factors from the following table (for Southern Pine and Mixed Southern Pine, use tabulated design values without further adjustment):

#### Wet Service Factors, C<sub>M</sub>

| $F_b$ | F <sub>t</sub> | $F_{\rm v}$ | $F_{c\perp}$ | $F_c$ | E and E <sub>min</sub> |  |
|-------|----------------|-------------|--------------|-------|------------------------|--|
| 1.00  | 1.00           | 1.00        | 0.67         | 0.91  | 1.00                   |  |

<sup>\*\*</sup> when  $(F_c)(C_F) \le 750 \text{ psi}, C_M = 1.0$ 

## Allowable Flexure Stress F<sub>c</sub>'

F<sub>c</sub> from tables determined by species and grade

$$F_c' = F_c (C_D C_M C_t C_F C_i C_P)$$

 $\begin{array}{c} \text{Adjustment factors for compression}: \\ \text{$C_{i}$ Incising Factor} \end{array}$ 

### Table 4.3.8 Incising Factors, C,

| Design Value         | $C_{i}$ |  |
|----------------------|---------|--|
| E, E <sub>min</sub>  | 0.95    |  |
| $F_b, F_t, F_c, F_v$ | 0.80    |  |
| $F_{c\perp}$         | 1.00    |  |

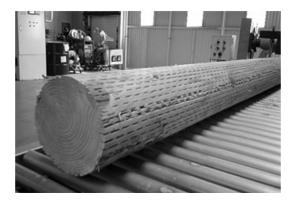

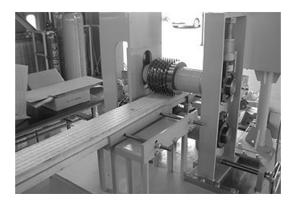

University of Michigan, TCAUP Structures II

## Allowable Flexure Stress F<sub>c</sub>'

F<sub>c</sub> from tables determined by species and grade

$$F_c' = F_c (C_D C_M C_t C_F C_i C_P)$$

Slide 13 of 31

### 3.7 Solid Columns

### 3.7.1 Column Stability Factor, C,

- 3.7.1.1 When a compression member is supported throughout its length to prevent lateral displacement in all directions,  $C_P = 1.0$ .
- 3.7.1.2 The effective column length,  $\ell_e$ , for a solid column shall be determined in accordance with principles of engineering mechanics. One method for determining effective column length, when end-fixity conditions are known, is to multiply actual column length by the appropriate effective length factor specified in Appendix G,  $\ell_e = (K_e)(\ell)$ .
- 3.7.1.3 For solid columns with rectangular cross section, the slenderness ratio,  $\ell_e/d$ , shall be taken as the larger of the ratios  $\ell_{e1}/d_1$  or  $\ell_{e2}/d_2$  (see Figure 3F) where each ratio has been adjusted by the appropriate buckling length coefficient,  $K_e$ , from Appendix G.
- 3.7.1.4 The slenderness ratio for solid columns,  $\ell_e$ /d, shall not exceed 50, except that during construction  $\ell_e$ /d shall not exceed 75.
- 3.7.1.5 The column stability factor shall be calculated as follows:

$$C_{p} = \frac{1 + (F_{cE}/F_{c}^{*})}{2c} - \sqrt{\left[\frac{1 + (F_{cE}/F_{c}^{*})}{2c}\right]^{2} - \frac{F_{cE}/F_{c}^{*}}{c}}$$
(3.7-1)

where:

 $F_c$  = reference compression design value parallel to grain multiplied by all applicable adjustment factors except  $C_p$  (see 2.3), psi

$$F_{cE} = \frac{0.822 \ E_{min}'}{(\ell_e / d)^2}$$

- c = 0.8 for sawn lumber
- c = 0.85 for round timber poles and piles
- c = 0.9 for structural glued laminated timber or structural composite lumber

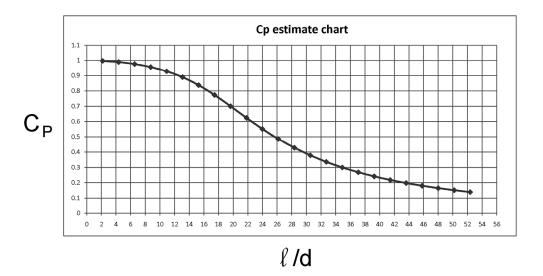

University of Michigan, TCAUP Structures II Slide 15 of 31

# **Analysis of Wood Columns**

### Data:

- Column <u>size</u>, length
- Support conditions
- Material properties  $F_c$ , E
- Load

### Required:

- Pass/Fail or margin of safety
- 1. Calculate slenderness ratio  $l_e/d$  largest ratio governs. Must be < 50
- 2. Find adjustment factors  $C_D C_M C_t C_F C_i$
- 3. Calculate C<sub>P</sub>
- 4. Determine F'c by multiplying the tabulated Fc by all the above factors
- 5. Calculate the actual stress: fc = P/A
- Compare Allowable and Actual stress.F'c > fc passes

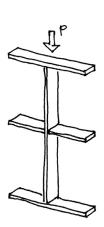

# Analysis Example:

Data: section 4x8 (nominal) Douglas Fir-Larch No1 M.C. 15% P = 7000 LBS (Snow Load)

Find: Pass/Fail

From NDS Supplement Table 4A Fc = 1500 psi Emin = 620000 psi

$$C_D = 1.15 \text{ (snow)}$$
  
 $C_M = 1.0$   
 $C_t = 1.0$   
 $C_F = 1.05 \text{ (4x8)}$   
 $C_i = 1.0$   
 $C_P = ?$ 

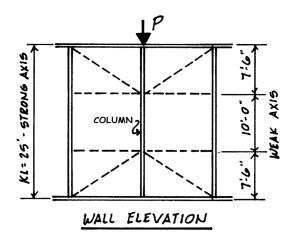

|               | Size Factors, C <sub>F</sub> |                |
|---------------|------------------------------|----------------|
|               |                              | F <sub>c</sub> |
| Grades        | Width (depth)                |                |
|               | 2", 3", & 4"                 | 1.15           |
| Select        | 5"                           | 1.1            |
| Structural,   | 6"                           | 1.1            |
| No.1 & Btr,   | 8"                           | 1.05           |
| No.1, No.2,   | 10"                          | 1.0            |
| No.3          | 12"                          | 1.0            |
|               | 14" & wider                  | 0.9            |
|               | 2", 3", & 4"                 | 1.05           |
| Stud          | 5" & 6"                      | 1.0            |
|               | 8" & wider                   |                |
| Construction, | 2", 3", & 4"                 | 1.0            |
| Standard      |                              |                |
| Utility       | 4"                           | 1.0            |
|               | 2" & 3"                      | 0.6            |

University of Michigan, TCAUP

Arch 544

Slide 17 of 31

## Allowable Flexure Stress F<sub>c</sub>'

F<sub>c</sub> from tables determined by species and grade

 $F_c' = F_c (C_D C_M C_t C_F C_i C_P)$ 

Adjustment factors for compression:

C<sub>M</sub> Moisture Factor C<sub>F</sub> Size Factor

## Wet Service Factor, C<sub>M</sub>

When dimension lumber is used where moisture content will exceed 19% for an extended time period, design values shall be multiplied by the appropriate wet service factors from the following table:

#### Wet Service Factors, C<sub>M</sub>

| $F_b$ | $F_{t}$ | $F_{\rm v}$ | $F_{c\perp}$ | $F_c$ | $\boldsymbol{E}$ and $\boldsymbol{E}_{\text{min}}$ |
|-------|---------|-------------|--------------|-------|----------------------------------------------------|
| 0.85* | 1.0     | 0.97        | 0.67         | 0.8** | 0.9                                                |

<sup>\*</sup> when  $(F_b)(C_F) \le 1,150 \text{ psi}, C_M = 1.0$ 

#### Size Factors, C.

|               |                            | Size Factors,       | CF               |                     |                |
|---------------|----------------------------|---------------------|------------------|---------------------|----------------|
|               |                            | F                   | b                | Ft                  | F <sub>c</sub> |
|               |                            | Thickness (breadth) |                  |                     |                |
| Grades        | Width (depth)              | 2" & 3"             | 4"               |                     |                |
|               | 2", 3", & 4"               | 1.5                 | 1.5              | 1.5                 | 1.15           |
| Select        | 5"                         | 1.4                 | 1.4              | 1.4                 | 1.1            |
| Structural,   | 6"                         | 1.3                 | 1.3              | 1.3                 | 1.1            |
| No.1 & Btr,   | 8"                         | 1.2                 | 1.3              | 1.2                 | 1.05           |
| No.1, No.2,   | 10"                        | 1.1                 | 1.2              | 1.1                 | 1.0            |
| No.3          | 12"                        | 1.0                 | 1.1              | 1.0                 | 1.0            |
|               | 14" & wider                | 0.9                 | 1.0              | 0.9                 | 0.9            |
|               | 2", 3", & 4"               | 1.1                 | 1.1              | 1.1                 | 1.05           |
| Stud          | 5" & 6"                    | 1.0                 | 1.0              | 1.0                 | 1.0            |
|               | 8" & wider                 | Use No.3 Grade      | tabulated design | values and size fac | ors            |
| Construction, | Construction, 2", 3", & 4" |                     | 1.0              | 1.0                 | 1.0            |
| Standard      |                            |                     |                  |                     |                |
| Utility       | 4"                         | 1.0                 | 1.0              | 1.0                 | 1.0            |
|               | 2" & 3"                    | 0.4                 | _                | 0.4                 | 0.6            |

<sup>\*\*</sup> when  $(F_c)(C_F) \le 750 \text{ psi}, C_M = 1.0$ 

# Analysis Example:

### Calculate C<sub>P</sub>

$$C_{p} = \frac{1 + (F_{cE}/F_{c}^{*})}{2c} - \sqrt{\left[\frac{1 + (F_{cE}/F_{c}^{*})}{2c}\right]^{2} - \frac{F_{cE}/F_{c}^{*}}{c}}$$
(3.7-1)

where:

F<sub>c</sub> = reference compression design value parallel to grain multiplied by all applicable adjustment factors except C<sub>p</sub> (see 2.3), psi

$$F_{cE} = \frac{0.822 E_{min}'}{(\ell_e/d)^2}$$

c = 0.8 for sawn lumber

c = 0.85 for round timber poles and piles

c = 0.9 for structural glued laminated timber or structural composite lumber

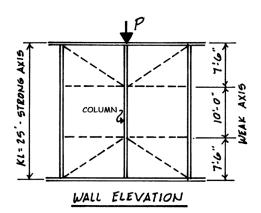

$$x-x$$
 $le_{x}=25'=300''$ 
 $le_{y}=10'=120''$ 
 $le_{x}=\frac{300''}{7.25''}$ 
 $le_{y}/d_{z}=\frac{120''}{3.5''}$ 
 $le_{y}/d_{z}=\frac{120''}{3.5''}$ 
 $le_{y}/d_{z}=\frac{120''}{3.5''}$ 
 $le_{y}/d_{z}=\frac{120''}{3.5''}$ 

University of Michigan, TCAUP

Structures II

Slide 19 of 31

# Analysis Example:

## Calculate C<sub>P</sub>

$$C_{p} = \frac{1 + \left(F_{cE} / F_{c}^{\star}\right)}{2c} - \sqrt{\left[\frac{1 + \left(F_{cE} / F_{c}^{\star}\right)}{2c}\right]^{2} - \frac{F_{cE} / F_{c}^{\star}}{c}} \quad (3.7-1)$$

where:

 $F_c$  = reference compression design value parallel to grain multiplied by all applicable adjustment factors except  $C_{\mbox{\tiny p}}$  (see 2.3), psi

$$F_{cE} = \frac{0.822 E_{min}'}{(\ell_e/d)^2}$$

c = 0.8 for sawn lumber

c = 0.85 for round timber poles and piles

c = 0.9 for structural glued laminated timber or structural composite lumber

$$F_{CE} = \frac{0.822 \text{ Emin}}{(4e/d)^2}$$

$$= \frac{0.822(620000)}{(41.4)^2}$$

$$= 297.6 \text{ ps}$$

# Analysis Example:

## Calculate C<sub>P</sub>

$$C_{\text{p}} = \frac{1 + \left(F_{\text{cE}}/F_{\text{c}}^{\star}\right)}{2c} - \sqrt{\left\lceil\frac{1 + \left(F_{\text{cE}}/F_{\text{c}}^{\star}\right)}{2c}\right\rceil^{2} - \frac{F_{\text{cE}}/F_{\text{c}}^{\star}}{c}}{c}} \quad (3.7 - 1)$$

where:

 $F_c^{\cdot}$  = reference compression design value parallel to grain multiplied by all applicable adjustment factors except  $C_p$  (see 2.3), psi

$$F_{cE} = \frac{0.822 E_{min}'}{(\ell_e/d)^2}$$

c = 0.8 for sawn lumber

c = 0.85 for round timber poles and piles

c = 0.9 for structural glued laminated timber or structural composite lumber

Compare Allowable and Actual stress F'c > fc passes

$$C_{p} = \frac{1 + 0.164}{2(0.8)} - \sqrt{\left[\frac{1 + 0.164}{2(0.8)}\right]^{2} - \frac{0.164}{.8}}$$

$$F_c^1 = 1500(1.15 \cdot 1.05 \cdot 0.1584)$$
  
= 286.9 PS1

$$f_c = \frac{P}{A} = \frac{7000^{\frac{1}{4}}}{25.38 \, \text{m}^2} = 275.8 \, \text{ps}$$

$$F_c > f_c \qquad \text{OK}$$

University of Michigan, TCAUP

Structures II

Slide 21 of 31

# Capacity Analysis of Columns

### Data:

- Column size, length
- Support conditions
- Material properties F<sub>c</sub>, E

### Required:

- Maximum Load Capacity, Pmax
- Calculate slenderness ratio l<sub>e</sub>/d largest ratio governs. Must be < 50</li>
- Find adjustment factors
   C<sub>D</sub> C<sub>M</sub> C<sub>t</sub> C<sub>F</sub> C<sub>i</sub>
- 3. Calculate C<sub>P</sub>
- 4. Determine F'c by multiplying the tabulated Fc by all the above factors
- 5. Set actual stress = allowable, fc = F'c
- Find the maximum allowable load Pmax = F'c A

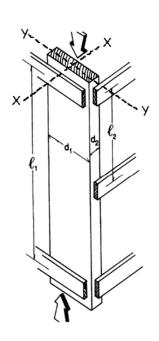

# Capacity Example

### Data:

- 4x10
- Hem Fir, No 2 M.C. = 20%
- Wind Load
- L1 = 8' L2 = 4'  $K_e = 1.0$

### Required:

Maximum Load Capacity, Pmax

From NDS Supplement Table 4A Fc = 1300 psi Emin = 470000 psi

$$\begin{split} &C_{D} = 1.6 \quad \text{(Table 2.3.2.)} \\ &C_{Mc} = 0.8 \quad C_{ME} = 0.9 \\ &C_{t} = 1.0 \\ &C_{F} = 1.0 \quad \text{(chart in Supplement)} \\ &C_{i} = 1.0 \\ &C_{P} = ? \end{split}$$

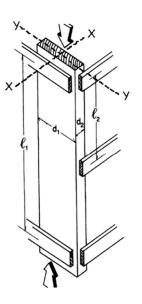

$$4 - 4$$
 $4 - 4$ 
 $4 - 4$ 
 $4 - 4$ 
 $4 - 4$ 
 $4 - 4$ 
 $4 - 4$ 
 $4 - 4$ 
 $4 - 4$ 
 $4 - 4$ 
 $4 - 4$ 
 $4 - 4$ 
 $4 - 4$ 
 $4 - 4$ 
 $4 - 4$ 
 $4 - 4$ 
 $4 - 4$ 
 $4 - 4$ 
 $4 - 4$ 
 $4 - 4$ 
 $4 - 4$ 
 $4 - 4$ 
 $4 - 4$ 
 $4 - 4$ 
 $4 - 4$ 
 $4 - 4$ 
 $4 - 4$ 
 $4 - 4$ 
 $4 - 4$ 
 $4 - 4$ 
 $4 - 4$ 
 $4 - 4$ 
 $4 - 4$ 
 $4 - 4$ 
 $4 - 4$ 
 $4 - 4$ 
 $4 - 4$ 
 $4 - 4$ 
 $4 - 4$ 
 $4 - 4$ 
 $4 - 4$ 
 $4 - 4$ 
 $4 - 4$ 
 $4 - 4$ 
 $4 - 4$ 
 $4 - 4$ 
 $4 - 4$ 
 $4 - 4$ 
 $4 - 4$ 
 $4 - 4$ 
 $4 - 4$ 
 $4 - 4$ 
 $4 - 4$ 
 $4 - 4$ 
 $4 - 4$ 
 $4 - 4$ 
 $4 - 4$ 
 $4 - 4$ 
 $4 - 4$ 
 $4 - 4$ 
 $4 - 4$ 
 $4 - 4$ 
 $4 - 4$ 
 $4 - 4$ 
 $4 - 4$ 
 $4 - 4$ 
 $4 - 4$ 
 $4 - 4$ 
 $4 - 4$ 
 $4 - 4$ 
 $4 - 4$ 
 $4 - 4$ 
 $4 - 4$ 
 $4 - 4$ 
 $4 - 4$ 
 $4 - 4$ 
 $4 - 4$ 
 $4 - 4$ 
 $4 - 4$ 
 $4 - 4$ 
 $4 - 4$ 
 $4 - 4$ 
 $4 - 4$ 
 $4 - 4$ 
 $4 - 4$ 
 $4 - 4$ 
 $4 - 4$ 
 $4 - 4$ 
 $4 - 4$ 
 $4 - 4$ 
 $4 - 4$ 
 $4 - 4$ 
 $4 - 4$ 
 $4 - 4$ 
 $4 - 4$ 
 $4 - 4$ 
 $4 - 4$ 
 $4 - 4$ 
 $4 - 4$ 
 $4 - 4$ 
 $4 - 4$ 
 $4 - 4$ 
 $4 - 4$ 
 $4 - 4$ 
 $4 - 4$ 
 $4 - 4$ 
 $4 - 4$ 
 $4 - 4$ 
 $4 - 4$ 
 $4 - 4$ 
 $4 - 4$ 
 $4 - 4$ 
 $4 - 4$ 
 $4 - 4$ 
 $4 - 4$ 
 $4 - 4$ 
 $4 - 4$ 
 $4 - 4$ 
 $4 - 4$ 
 $4 - 4$ 
 $4 - 4$ 
 $4 - 4$ 
 $4 - 4$ 
 $4 - 4$ 
 $4 - 4$ 
 $4 - 4$ 
 $4 - 4$ 
 $4 - 4$ 
 $4 - 4$ 
 $4 - 4$ 
 $4 - 4$ 
 $4 - 4$ 
 $4 - 4$ 
 $4 - 4$ 
 $4 - 4$ 
 $4 - 4$ 
 $4 - 4$ 
 $4 - 4$ 
 $4 - 4$ 
 $4 - 4$ 
 $4 - 4$ 
 $4 - 4$ 
 $4 - 4$ 
 $4 - 4$ 
 $4 - 4$ 
 $4 - 4$ 
 $4 - 4$ 
 $4 - 4$ 
 $4 - 4$ 
 $4 - 4$ 
 $4 - 4$ 
 $4 - 4$ 
 $4 - 4$ 
 $4 - 4$ 
 $4 - 4$ 
 $4 - 4$ 
 $4 - 4$ 
 $4 - 4$ 
 $4 - 4$ 
 $4 - 4$ 
 $4 - 4$ 
 $4 - 4$ 
 $4 - 4$ 
 $4 - 4$ 
 $4 - 4$ 
 $4 - 4$ 
 $4 - 4$ 
 $4 - 4$ 
 $4 - 4$ 
 $4 - 4$ 
 $4 - 4$ 
 $4 - 4$ 
 $4 - 4$ 
 $4 - 4$ 
 $4 - 4$ 
 $4 - 4$ 
 $4 - 4$ 
 $4 - 4$ 
 $4 - 4$ 
 $4 - 4$ 
 $4 - 4$ 
 $4 - 4$ 
 $4 - 4$ 
 $4 - 4$ 
 $4 - 4$ 
 $4 - 4$ 
 $4 - 4$ 
 $4 - 4$ 
 $4 - 4$ 
 $4 - 4$ 
 $4 - 4$ 
 $4 - 4$ 
 $4 - 4$ 
 $4 - 4$ 
 $4 - 4$ 
 $4 - 4$ 
 $4 - 4$ 
 $4 - 4$ 
 $4 - 4$ 
 $4 - 4$ 
 $4 - 4$ 
 $4 - 4$ 
 $4 - 4$ 
 $4 - 4$ 
 $4 - 4$ 
 $4 - 4$ 
 $4 - 4$ 
 $4 - 4$ 
 $4 - 4$ 
 $4 - 4$ 
 $4 - 4$ 
 $4 - 4$ 
 $4 - 4$ 
 $4 - 4$ 
 $4 - 4$ 
 $4 - 4$ 
 $4 - 4$ 
 $4 - 4$ 
 $4 - 4$ 
 $4 - 4$ 
 $4 - 4$ 
 $4 - 4$ 
 $4 - 4$ 
 $4 - 4$ 
 $4 - 4$ 
 $4 - 4$ 
 $4 - 4$ 
 $4$ 

University of Michigan, TCAUP

Structures II

Slide 23 of 31

## Allowable Flexure Stress F<sub>c</sub>'

4 x 10

F<sub>c</sub> from tables determined by species and grade

$$F_c' = F_c (C_D C_M C_t C_F C_i C_P)$$

Adjustment factors for compression:  $C_M$  Moisture Factor  $C_F$  Size Factor

### Wet Service Factor, C<sub>M</sub>

When dimension lumber is used where moisture content will exceed 19% for an extended time period, design values shall be multiplied by the appropriate wet service factors from the following table:

#### Wet Service Factors, C<sub>M</sub>

| F <sub>b</sub> | F <sub>t</sub> | $F_{v}$ | $F_{c\perp}$ | $F_c$ | $\boldsymbol{E}$ and $\boldsymbol{E}_{min}$ |
|----------------|----------------|---------|--------------|-------|---------------------------------------------|
| 0.85*          | 1.0            | 0.97    | 0.67         | 0.8** | 0.9                                         |

- \* when  $(F_b)(C_F) \le 1,150 \text{ psi}, C_M = 1.0$
- \*\* when  $(F_c)(C_F) \le 750 \text{ psi}, C_M = 1.0$

|               |               | Size Factors,       | $C_F$ |       |                |
|---------------|---------------|---------------------|-------|-------|----------------|
|               |               | F                   | ,     | $F_t$ | F <sub>c</sub> |
|               |               | Thickness (breadth) |       |       |                |
| Grades        | Width (depth) | 2" & 3"             | 4"    |       |                |
|               | 2", 3", & 4"  | 1.5                 | 1.5   | 1.5   | 1.15           |
| Select        | 5"            | 1.4                 | 1.4   | 1.4   | 1.1            |
| Structural,   | 6"            | 1.3                 | 1.3   | 1.3   | 1.1            |
| No.1 & Btr,   | 8"            | 1.2                 | 1.3   | 1.2   | 1.05           |
| No.1, No.2,   | 10"           | 1.1                 | 1.2   | 1.1   | 1.0            |
| No.3          | 12"           | 1.0                 | 1.1   | 1.0   | 1.0            |
|               | 14" & wider   | 0.9                 | 1.0   | 0.9   | 0.9            |
|               | 2", 3", & 4"  | 1.1                 | 1.1   | 1.1   | 1.05           |
| Stud          | 5" & 6"       | 1.0                 | 1.0   | 1.0   | 1.0            |
|               | 8" & wider    | Use No.3 Grade      | ors   |       |                |
| Construction, | 2", 3", & 4"  | 1.0                 | 1.0   | 1.0   | 1.0            |
| Standard      |               |                     |       |       |                |
| Utility       | 4"            | 1.0                 | 1.0   | 1.0   | 1.0            |
|               | 2" & 3"       | 0.4                 | _     | 0.4   | 0.6            |

# Capacity Example

Find C<sub>P</sub>

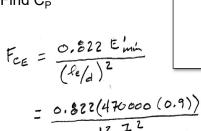

University of Michigan, TCAUP

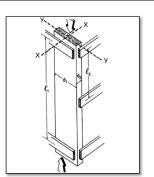

$$C_{p} = \frac{1 + \left(F_{cE}/F_{c}^{*}\right)}{2c} - \sqrt{\left[\frac{1 + \left(F_{cE}/F_{c}^{*}\right)}{2c}\right]^{2} - \frac{F_{cE}/F_{c}^{*}}{c}} \quad (3.7-1)$$

where:

F<sub>c</sub> = reference compression design value parallel to grain multiplied by all applicable adjustment factors except C<sub>o</sub> (see 2.3), psi

$$F_{cE} = \frac{0.822 \ E_{min}'}{(\ell_e / d)^2}$$

c = 0.8 for sawn lumber

c = 0.85 for round timber poles and piles

c = 0.9 for structural glued laminated timber or structural composite lumber

Find the maximum load, Pmax

Structures II

Slide 25 of 31

# Stud Wall Example

### Data:

- 2x6
- S-P-F, Stud M.C. = 12%
- D+L Load = 2500 PLF
- Braced as shown K<sub>e</sub>=1.0

## Required:

o.c. spacing

From NDS Supplement Table 4A Fc = 725 psi Emin = 440000 psi

$$C_D = 1.0 \text{ (LL)}$$
 $C_{Mc} = 1.0 \quad C_{ME} = 1.0$ 
 $C_t = 1.0$ 
 $C_F = 1.0 \text{ (stud)}$ 
 $C_i = 1.0$ 
 $C_P = ?$ 

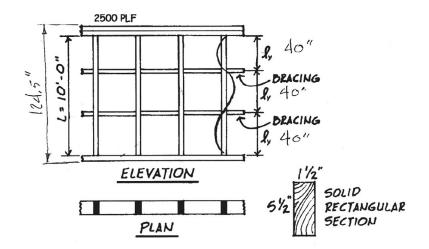

# Stud Wall Example

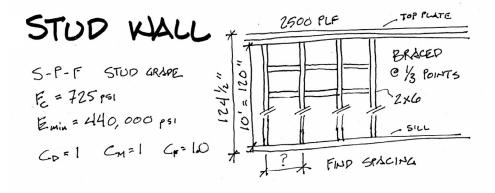

$$k_{\text{ex}} = 124.5$$
"
 $k_{\text{ex}} = 124.5$ "
 $k_{\text{ex}} = 40$ "
 $k_{\text{ex}} = 40$ "
 $k_{\text{ex}} = 40$ "
 $k_{\text{ex}} = 40$ "
 $k_{\text{ex}} = 40$ "
 $k_{\text{ex}} = 40$ "
 $k_{\text{ex}} = 40$ "
 $k_{\text{ex}} = 40$ "
 $k_{\text{ex}} = 40$ "
 $k_{\text{ex}} = 40$ "
 $k_{\text{ex}} = 40$ "
 $k_{\text{ex}} = 40$ "
 $k_{\text{ex}} = 40$ "
 $k_{\text{ex}} = 40$ "
 $k_{\text{ex}} = 40$ "
 $k_{\text{ex}} = 40$ "
 $k_{\text{ex}} = 40$ "
 $k_{\text{ex}} = 40$ "
 $k_{\text{ex}} = 40$ "
 $k_{\text{ex}} = 40$ "
 $k_{\text{ex}} = 40$ "
 $k_{\text{ex}} = 40$ "
 $k_{\text{ex}} = 40$ "
 $k_{\text{ex}} = 40$ "
 $k_{\text{ex}} = 40$ "
 $k_{\text{ex}} = 40$ "
 $k_{\text{ex}} = 40$ "
 $k_{\text{ex}} = 40$ "
 $k_{\text{ex}} = 40$ "
 $k_{\text{ex}} = 40$ "
 $k_{\text{ex}} = 40$ "
 $k_{\text{ex}} = 40$ "
 $k_{\text{ex}} = 40$ "
 $k_{\text{ex}} = 40$ "
 $k_{\text{ex}} = 40$ "
 $k_{\text{ex}} = 40$ "
 $k_{\text{ex}} = 40$ "
 $k_{\text{ex}} = 40$ "
 $k_{\text{ex}} = 40$ "
 $k_{\text{ex}} = 40$ "
 $k_{\text{ex}} = 40$ "
 $k_{\text{ex}} = 40$ "
 $k_{\text{ex}} = 40$ "
 $k_{\text{ex}} = 40$ "
 $k_{\text{ex}} = 40$ "
 $k_{\text{ex}} = 40$ "
 $k_{\text{ex}} = 40$ "
 $k_{\text{ex}} = 40$ "
 $k_{\text{ex}} = 40$ "
 $k_{\text{ex}} = 40$ "
 $k_{\text{ex}} = 40$ "
 $k_{\text{ex}} = 40$ "
 $k_{\text{ex}} = 40$ "
 $k_{\text{ex}} = 40$ "
 $k_{\text{ex}} = 40$ "
 $k_{\text{ex}} = 40$ "
 $k_{\text{ex}} = 40$ "
 $k_{\text{ex}} = 40$ "
 $k_{\text{ex}} = 40$ "
 $k_{\text{ex}} = 40$ "
 $k_{\text{ex}} = 40$ "
 $k_{\text{ex}} = 40$ "
 $k_{\text{ex}} = 40$ "
 $k_{\text{ex}} = 40$ "
 $k_{\text{ex}} = 40$ "
 $k_{\text{ex}} = 40$ "
 $k_{\text{ex}} = 40$ "
 $k_{\text{ex}} = 40$ "
 $k_{\text{ex}} = 40$ "
 $k_{\text{ex}} = 40$ "
 $k_{\text{ex}} = 40$ "
 $k_{\text{ex}} = 40$ "
 $k_{\text{ex}} = 40$ "
 $k_{\text{ex}} = 40$ "
 $k_{\text{ex}} = 40$ "
 $k_{\text{ex}} = 40$ "
 $k_{\text{ex}} = 40$ "
 $k_{\text{ex}} = 40$ "
 $k_{\text{ex}} = 40$ "
 $k_{\text{ex}} = 40$ "
 $k_{\text{ex}} = 40$ "
 $k_{\text{ex}} = 40$ "
 $k_{\text{ex}} = 40$ "
 $k_{\text{ex}} = 40$ "
 $k_{\text{ex}} = 40$ "
 $k_{\text{ex}} = 40$ "
 $k_{\text{ex}} = 40$ "
 $k_{\text{ex}} = 40$ "
 $k_{\text{ex}} = 40$ "
 $k_{\text{ex}} = 40$ "
 $k_{\text{ex}} = 40$ "
 $k_{\text{ex}} = 40$ "
 $k_{\text{ex}} = 40$ "
 $k_{\text{ex}} = 40$ "
 $k_{\text{ex}} = 40$ "
 $k_{\text{ex}} = 40$ "
 $k_{\text{ex}} = 40$ "
 $k_{\text{ex}} = 40$ "
 $k_{\text{ex}} = 40$ "
 $k_{\text{ex}} = 40$ "
 $k_{\text{ex}} = 40$ "
 $k_{\text{ex}} = 40$ "
 $k_{\text{ex}} = 40$ "
 $k_{\text{ex}} = 40$ "
 $k_{\text{ex}} = 40$ "
 $k_{\text{ex}} = 40$ "
 $k_{\text{ex}} = 40$ "
 $k_{\text{ex}} = 40$ "
 $k_{\text{ex}} = 40$ "
 $k_{\text{ex}} = 40$ "
 $k_{\text{ex}} = 40$ "
 $k_{\text$ 

University of Michigan, TCAUP

Structures II

Slide 27 of 31

# Stud Wall Example

CP

$$k_{\text{ex}} = 124.5$$
"
 $k_{\text{ex}} = 124.5$ "
 $k_{\text{ex}} = 40$ "
 $k_{\text{ex}} = 40$ "
 $k_{\text{ex}} = 40$ "
 $k_{\text{ex}} = 40$ "
 $k_{\text{ex}} = 40$ "
 $k_{\text{ex}} = 40$ "
 $k_{\text{ex}} = 40$ "
 $k_{\text{ex}} = 40$ "
 $k_{\text{ex}} = 40$ "
 $k_{\text{ex}} = 40$ "
 $k_{\text{ex}} = 40$ "
 $k_{\text{ex}} = 40$ "
 $k_{\text{ex}} = 40$ "
 $k_{\text{ex}} = 40$ "
 $k_{\text{ex}} = 40$ "
 $k_{\text{ex}} = 40$ "
 $k_{\text{ex}} = 40$ "
 $k_{\text{ex}} = 40$ "
 $k_{\text{ex}} = 40$ "
 $k_{\text{ex}} = 40$ "
 $k_{\text{ex}} = 40$ "
 $k_{\text{ex}} = 40$ "
 $k_{\text{ex}} = 40$ "
 $k_{\text{ex}} = 40$ "
 $k_{\text{ex}} = 40$ "
 $k_{\text{ex}} = 40$ "
 $k_{\text{ex}} = 40$ "
 $k_{\text{ex}} = 40$ "
 $k_{\text{ex}} = 40$ "
 $k_{\text{ex}} = 40$ "
 $k_{\text{ex}} = 40$ "
 $k_{\text{ex}} = 40$ "
 $k_{\text{ex}} = 40$ "
 $k_{\text{ex}} = 40$ "
 $k_{\text{ex}} = 40$ "
 $k_{\text{ex}} = 40$ "
 $k_{\text{ex}} = 40$ "
 $k_{\text{ex}} = 40$ "
 $k_{\text{ex}} = 40$ "
 $k_{\text{ex}} = 40$ "
 $k_{\text{ex}} = 40$ "
 $k_{\text{ex}} = 40$ "
 $k_{\text{ex}} = 40$ "
 $k_{\text{ex}} = 40$ "
 $k_{\text{ex}} = 40$ "
 $k_{\text{ex}} = 40$ "
 $k_{\text{ex}} = 40$ "
 $k_{\text{ex}} = 40$ "
 $k_{\text{ex}} = 40$ "
 $k_{\text{ex}} = 40$ "
 $k_{\text{ex}} = 40$ "
 $k_{\text{ex}} = 40$ "
 $k_{\text{ex}} = 40$ "
 $k_{\text{ex}} = 40$ "
 $k_{\text{ex}} = 40$ "
 $k_{\text{ex}} = 40$ "
 $k_{\text{ex}} = 40$ "
 $k_{\text{ex}} = 40$ "
 $k_{\text{ex}} = 40$ "
 $k_{\text{ex}} = 40$ "
 $k_{\text{ex}} = 40$ "
 $k_{\text{ex}} = 40$ "
 $k_{\text{ex}} = 40$ "
 $k_{\text{ex}} = 40$ "
 $k_{\text{ex}} = 40$ "
 $k_{\text{ex}} = 40$ "
 $k_{\text{ex}} = 40$ "
 $k_{\text{ex}} = 40$ "
 $k_{\text{ex}} = 40$ "
 $k_{\text{ex}} = 40$ "
 $k_{\text{ex}} = 40$ "
 $k_{\text{ex}} = 40$ "
 $k_{\text{ex}} = 40$ "
 $k_{\text{ex}} = 40$ "
 $k_{\text{ex}} = 40$ "
 $k_{\text{ex}} = 40$ "
 $k_{\text{ex}} = 40$ "
 $k_{\text{ex}} = 40$ "
 $k_{\text{ex}} = 40$ "
 $k_{\text{ex}} = 40$ "
 $k_{\text{ex}} = 40$ "
 $k_{\text{ex}} = 40$ "
 $k_{\text{ex}} = 40$ "
 $k_{\text{ex}} = 40$ "
 $k_{\text{ex}} = 40$ "
 $k_{\text{ex}} = 40$ "
 $k_{\text{ex}} = 40$ "
 $k_{\text{ex}} = 40$ "
 $k_{\text{ex}} = 40$ "
 $k_{\text{ex}} = 40$ "
 $k_{\text{ex}} = 40$ "
 $k_{\text{ex}} = 40$ "
 $k_{\text{ex}} = 40$ "
 $k_{\text{ex}} = 40$ "
 $k_{\text{ex}} = 40$ "
 $k_{\text{ex}} = 40$ "
 $k_{\text{ex}} = 40$ "
 $k_{\text{ex}} = 40$ "
 $k_{\text{ex}} = 40$ "
 $k_{\text{ex}} = 40$ "
 $k_{\text{ex}} = 40$ "
 $k_{\text{ex}} = 40$ "
 $k_{\text{ex}} = 40$ "
 $k_{\text{ex}} = 40$ "
 $k_{\text{ex}} = 40$ "
 $k_{\text{ex}} = 40$ "
 $k_{\text{ex}} = 40$ "
 $k_{\text{ex}} = 40$ "
 $k_{\text{ex}} = 40$ "
 $k_{\text{ex}} = 40$ "
 $k_{\text{ex}} = 40$ "
 $k_{\text$ 

$$F_{CE}^{*} = \frac{0.822 \text{ Emin}}{(18/d)^{2}} = \frac{0.822 (440000)}{24.7^{2}} = 508.6$$

$$F_{C}^{*} = 725 (1 \times 1 \times 1) = 725 \text{ psi}$$

$$F_{C}^{*} = \frac{508.6}{725} = 0.702$$

$$NDS \text{ eq. } 3.7-1 \rightarrow C_{p} = 0.559$$

University of Michigan, TCAUP Structures II Slide 28 of 31

# Stud Wall Example

Find max allowable stress, F'c

Calculate max load per stud

Determine max stud spacing

University of Michigan, TCAUP

Structures II

Slide 29 of 31

Slide 30 of 31

# Stud Wall Example

Check bearing on sill plate

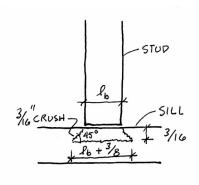

#### 3.10.4 Bearing Area Factor, Cb

Reference compression design values perpendicular to grain,  $F_{c\perp}$ , apply to bearings of any length at the ends of a member, and to all bearings 6" or more in length at any other location. For bearings less than 6" in length and not nearer than 3" to the end of a member, the reference compression design value perpendicular to grain,  $F_{c\perp}$ , shall be permitted to be multiplied by the following bearing area factor,  $C_b$ :

$$C_{b} = \frac{\ell_{b} + 0.375}{\ell_{b}}$$
 (3.10-2)

where:

 $\ell_{\rm b}$  = bearing length measured parallel to grain, in.

Equation 3.10-2 gives the following bearing area factors,  $C_b$ , for the indicated bearing length on such small areas as plates and washers:

| Table 3.10.4        |      |      | Bearing Area Factors, C <sub>b</sub> |      |      |      |            |
|---------------------|------|------|--------------------------------------|------|------|------|------------|
| $\ell_{\mathrm{b}}$ | 0.5" | 1"   | 1.5"                                 | 2"   | 3"   | 4"   | 6" or more |
| $C_{b}$             | 1.75 | 1.38 | 1.25                                 | 1.19 | 1.13 | 1.10 | 1.00       |

For round bearing areas such as washers, the bearing length,  $\ell_b$ , shall be equal to the diameter.

# Stud Wall Example

Check bearing on sill plate

- · determine Cb
- calculate F'<sub>c</sub>\_
- calculate f<sub>c⊥</sub>
- · check stress

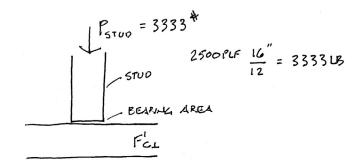

$$f_{CL} = \frac{P}{A} = \frac{3333^{4}}{8.25 \text{m}^2} = 404 \text{ ps}$$

University of Michigan, TCAUP

Structures II

Slide 31 of 31